#### **CMPS 2200 – Fall 2017**

# **Graphs**Carola Wenk

Slides courtesy of Charles Leiserson with changes and additions by Carola Wenk

## Graphs

**Definition.** A directed graph (digraph) G = (V,

- E) is an ordered pair consisting of
- a set *V* of *vertices* (singular: *vertex*),
- a set  $E \subseteq V \times V$  of *edges*.

In an *undirected graph* G = (V, E), the edge set E consists of *unordered* pairs of vertices.

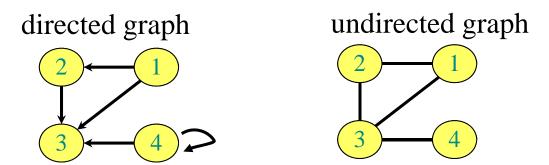

In either case, we have  $|E| \in O(|V|^2)$ . Moreover, if G is connected, then  $|E| \ge |V| - 1$ .

# Adjacency-matrix representation

The *adjacency matrix* of a graph G = (V, E), where  $V = \{1, 2, ..., n\}$ , is the matrix A[1 ... n, 1 ... n] given by

$$A[i,j] = \begin{cases} 1 & \text{if } (i,j) \in E, \\ 0 & \text{if } (i,j) \notin E. \end{cases}$$

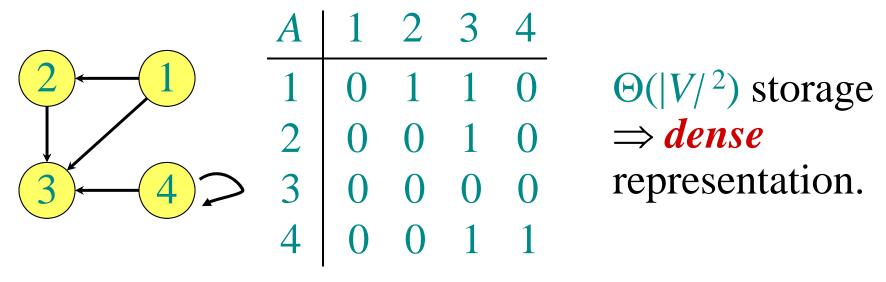

## Adjacency-list representation

An *adjacency list* of a vertex  $v \in V$  is the list Adj[v] of vertices adjacent to v.

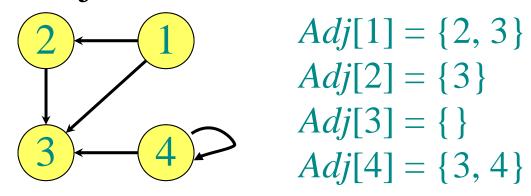

For undirected graphs, |Adj[v]| = degree(v).

For digraphs, |Adj[v]| = out-degree(v).

## Adjacency-list representation

#### **Handshaking Lemma:**

Every edge is counted twice

• For undirected graphs:

$$\sum_{v \in V} degree(v) = 2|E|$$

• For digraphs:

$$\sum_{v \in V} in\text{-}degree(v) = \sum_{v \in V} out\text{-}degree(v) = |E|$$

- $\Rightarrow$  adjacency lists use  $\Theta(|V/+/E/)$  storage
- ⇒ a *sparse* representation
- ⇒ We usually use this representation, unless stated otherwise

## **Graph Traversal**

Let G=(V,E) be a (directed or undirected) graph, given in adjacency list representation.

$$|V|=n$$
,  $|E|=m$ 

A graph traversal visits every vertex:

- Breadth-first search (BFS)
- Depth-first search (DFS)

### **Breadth-First Search (BFS)**

```
BFS(G=(V,E))
   Mark all vertices in G as "unvisited" // time=0
   Initialize empty queue Q
   for each vertex v \in V do
       if v is unvisited
           visit v // time++
                            BFS_iter(G)
           Q.enqueue(v)
                                while Q is non-empty do
           BFS_iter(G)
                                    v = Q.dequeue()
                                    for each w adjacent to v do
                                        if w is unvisited
                                           visit w // time++
                                           Add edge (v,w) to T
                                            Q.enqueue(w)
```

search

**while** Q is non-empty **do** v = Q.dequeue()

**for** each w adjacent to v **do if** w is unvisited

visit w // time++
Add edge (v,w) to T Q.enqueue(w)

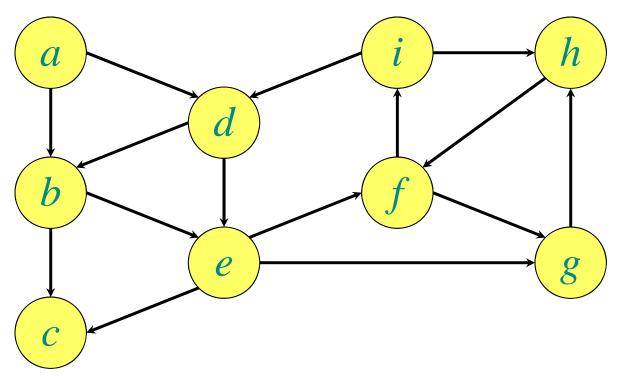

Q:

search

**while** Q is non-empty **do** v = Q.dequeue()

**for** each w adjacent to v **do if** w is unvisited

visit w // time++
Add edge (v,w) to T Q.enqueue(w)

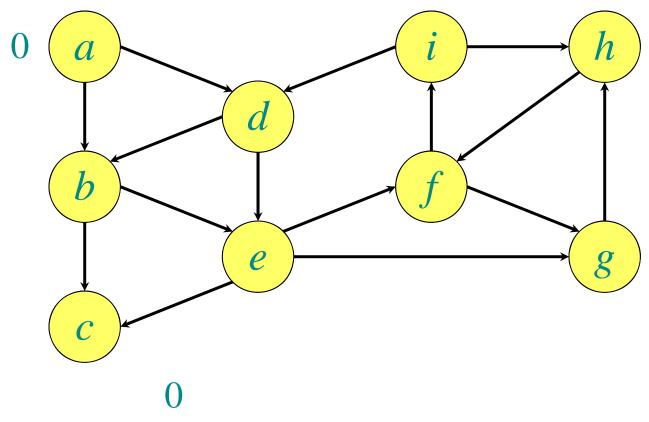

search

while *Q* is non-empty do v = Q.dequeue()

> for each w adjacent to v do if w is unvisited

> > visit w // time++ Add edge (v,w) to TQ.enqueue(w)

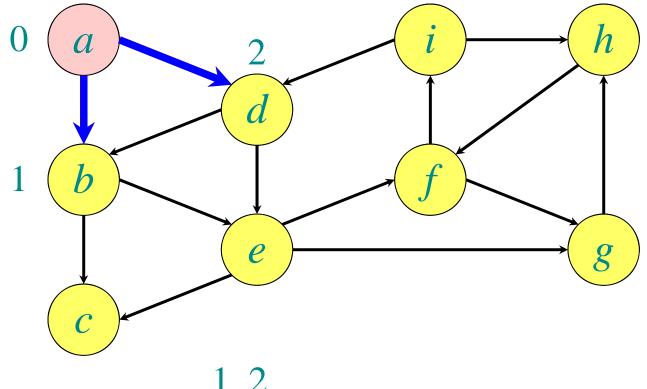

search

while *Q* is non-empty do v = Q.dequeue()

> for each w adjacent to v do if w is unvisited

> > visit w // time++ Add edge (v,w) to TQ.enqueue(w)

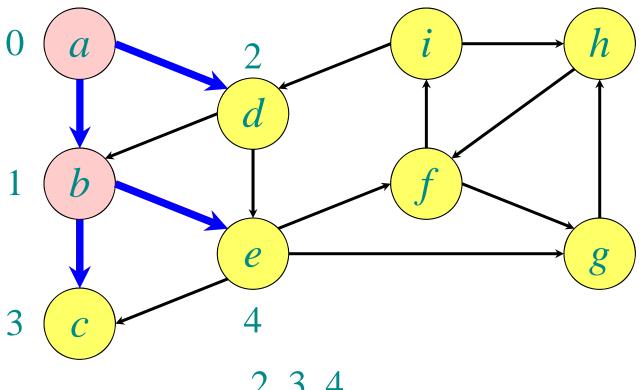

2 3 4 Q: a b d c e

search

**while** Q is non-empty **do** v = Q.dequeue()

**for** each w adjacent to v **do if** w is unvisited

visit w // time++
Add edge (v,w) to T
Q.enqueue(w)

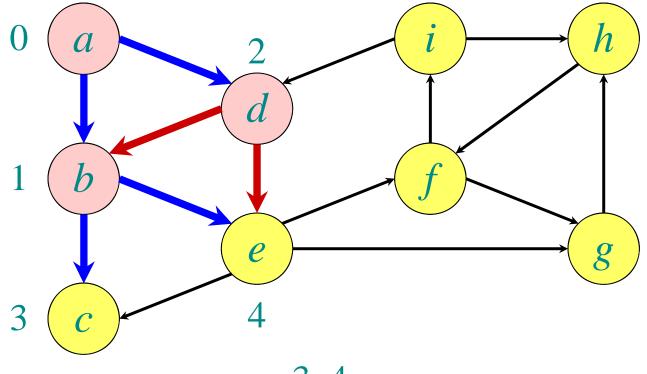

3 4

Q: a b d c e

search

**while** Q is non-empty **do** v = Q.dequeue()

**for** each w adjacent to v **do if** w is unvisited

visit w // time++
Add edge (v,w) to T Q.enqueue(w)

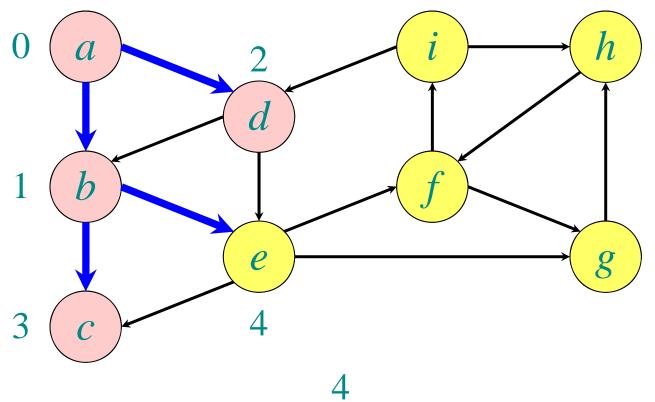

Q: a b d c e

search

while Q is non-empty do v = Q.dequeue()

**for** each w adjacent to v **do if** w is unvisited

visit w // time++
Add edge (v,w) to T Q.enqueue(w)

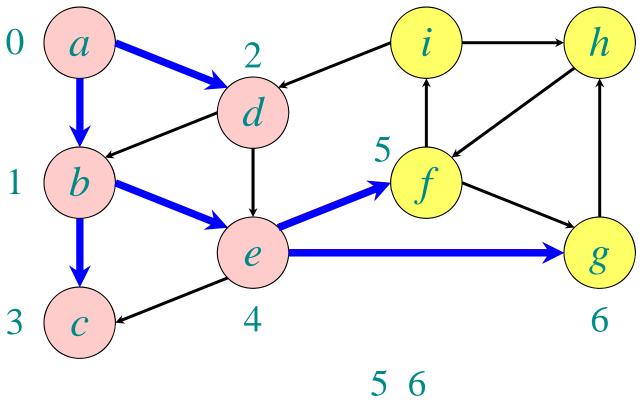

**Search**while Q is non-empty do v = Q.dequeue()

for each w adjacent to v do

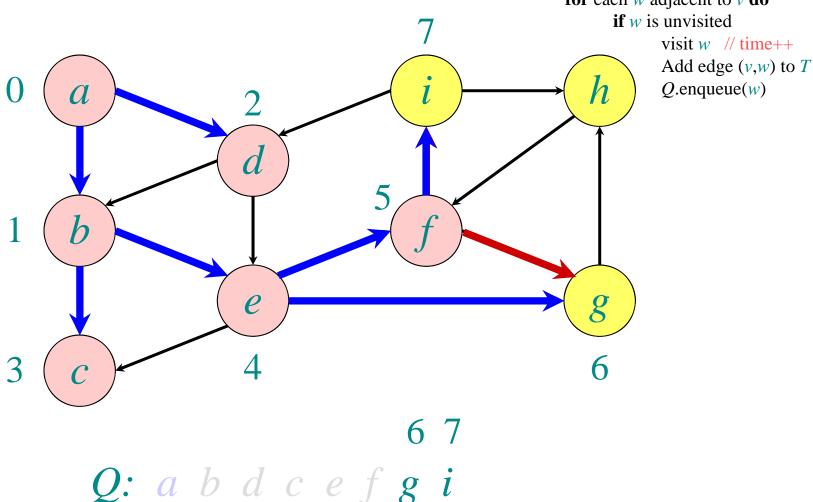

search while *Q* is non-empty do v = Q.dequeue() for each w adjacent to v do 8 if w is unvisited visit w // time++ Add edge (v,w) to TQ.enqueue(w) Q: abdcefgih

search while *Q* is non-empty do v = Q.dequeue() for each w adjacent to v do 8 if w is unvisited visit w // time++ Add edge (v,w) to TQ.enqueue(w) Q: abdcefgih

search

while Q is non-empty do v = Q.dequeue()

for each w adjacent to v do

8 if w is unvisited

visit w // time++

Add edge (v,w) to T Q.enqueue(w)

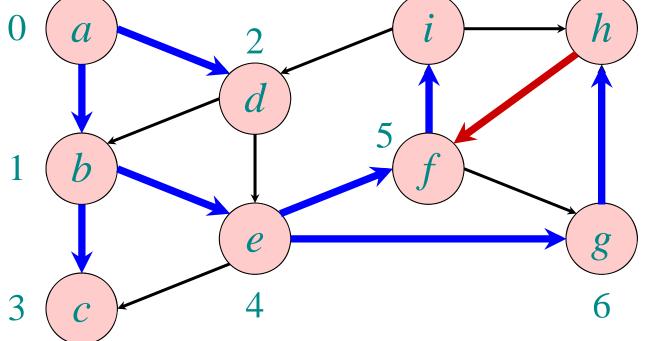

Q: a b d c e f g i h

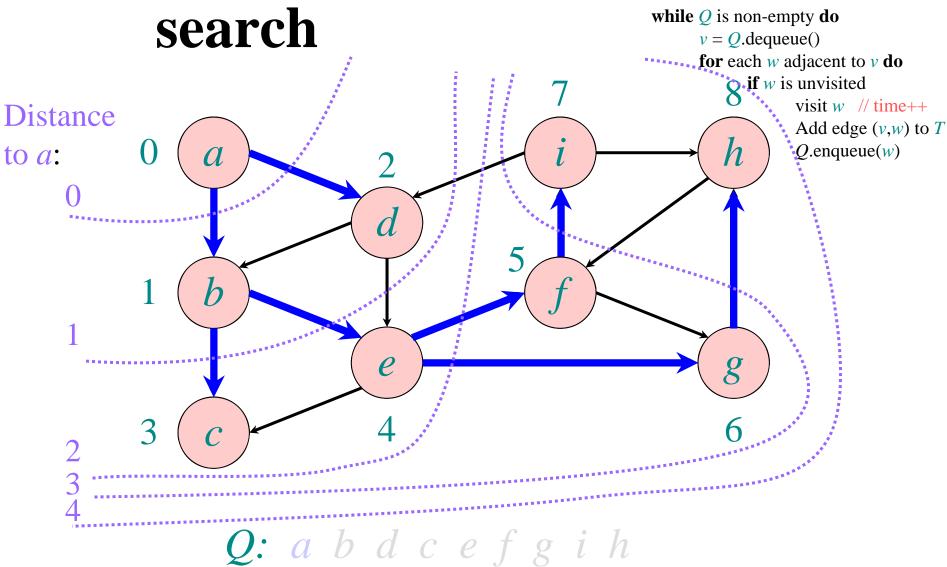

## **Breadth-First Search (BFS)**

```
BFS(G=(V,E))
         Mark all vertices in G as "unvisited" // time=0
O(n)
         Initialize empty queue Q
         for each vertex v \in V do
             if v is unvisited
O(n)
                 visit v // time++
                                   BFS_iter(G)
without
                 Q.enqueue(v)
                                       while Q is non-empty do
BFS_iter
                 BFS_iter(G)
                                          v = Q.dequeue()
                                          for each w adjacent to v do
                                              if w is unvisited
                                                  visit w // time++
                                O(deg(v))
                                                  Add edge (v,w) to T
                                                  Q.enqueue(w)
```

#### **BFS** runtime

- Each vertex is marked as unvisited in the beginning  $\Rightarrow O(n)$  time
- Each vertex is marked at most once, enqueued at most once, and therefore dequeued at most once
- The time to process a vertex is proportional to the size of its adjacency list (its degree), since the graph is given in adjacency list representation
- $\Rightarrow$  O(m) time
- Total runtime is O(n+m) = O(|V| + |E|)

## Depth-First Search (DFS)

```
DFS(G=(V,E))

Mark all vertices in G as "unvisited" // time=0

for each vertex v \in V do

if v is unvisited

DFS_rec(G,v)
```

```
DFS_rec(G, v)

mark v as "visited" // d[v]=++time

for each w adjacent to v do

if w is unvisited

Add edge (v,w) to tree T

DFS_rec(G,w)

mark v as "finished" // f[v]=++time
```

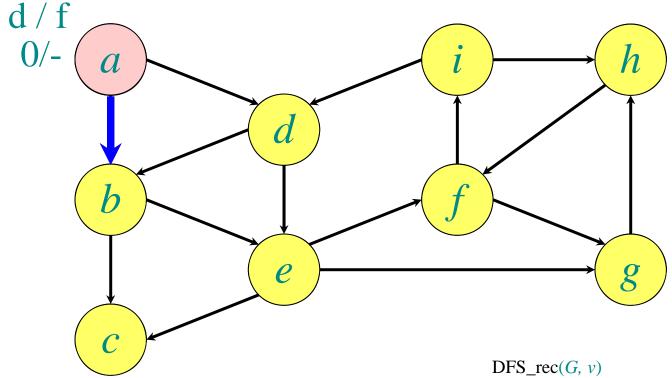

π: a b c d e f g h i

Store edges in predecessor array

10/23/17 CMPS 2200 Intro. to Algorithms

```
mark v as "visited" // d[v]=++time

for each w adjacent to v do

if w is unvisited

Add edge (v,w) to tree T

DFS_rec(G,w)

mark v as "finished" // f[v]=++time
```

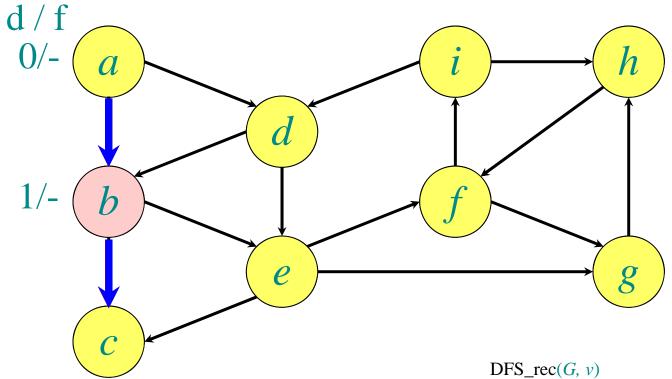

 $\pi$ : a b c d e f g h i - a b

Store edges in predecessor array

10/23/17 CMPS 2200 Intro. to Algorithms

```
mark v as "visited" // d[v]=++time

for each w adjacent to v do

if w is unvisited

Add edge (v,w) to tree T

DFS_rec(G,w)

mark v as "finished" // f[v]=++time
```

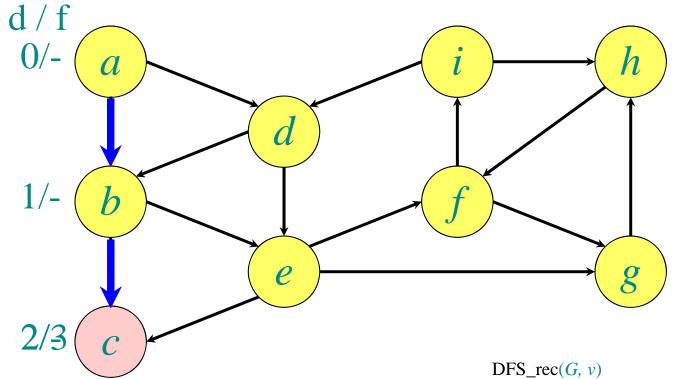

 $\pi$ : a b c d e f g h i - a b

Store edges in predecessor array

10/23/17 CMPS 2200 Intro. to Algorithms

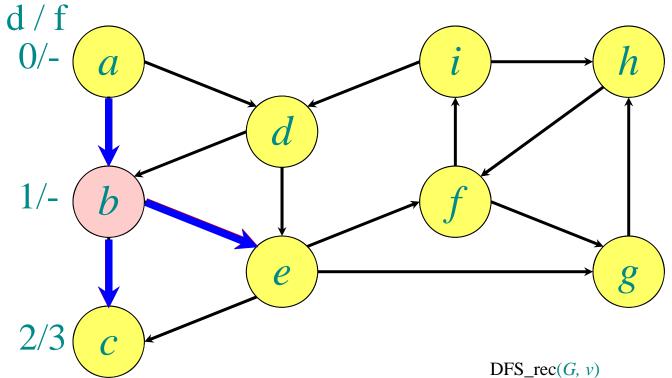

 $\pi$ : a b c d e f g h i Store edges in predecessor array 10/23/17

CMPS 2200 Intro. to Algorithms

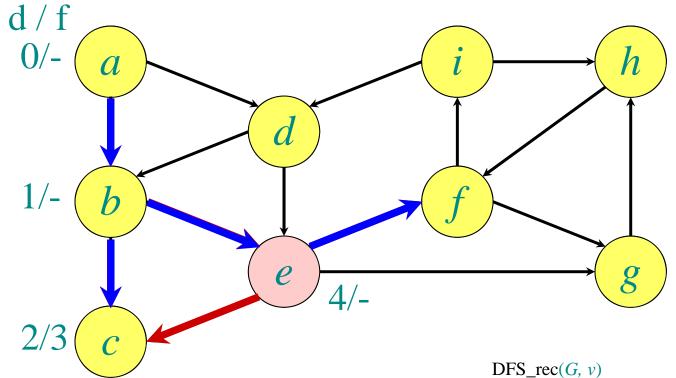

π: a b c d e f g h i
- a b b e
Store edges in predecessor array

CMPS 2200 Intro. to Algorithms

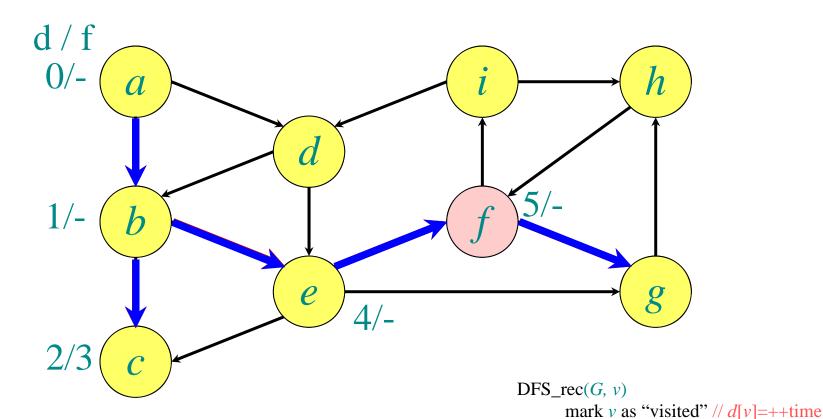

π: a b c d e f g h i

- a b b e f

Store edges in predecessor array

CMPS 2200 Intro. to Algorithms

Add edge (v,w) to tree T

 $DFS_{rec}(G, w)$ 

mark v as "finished" //f[v]=++time

for each w adjacent to v do

if w is unvisited

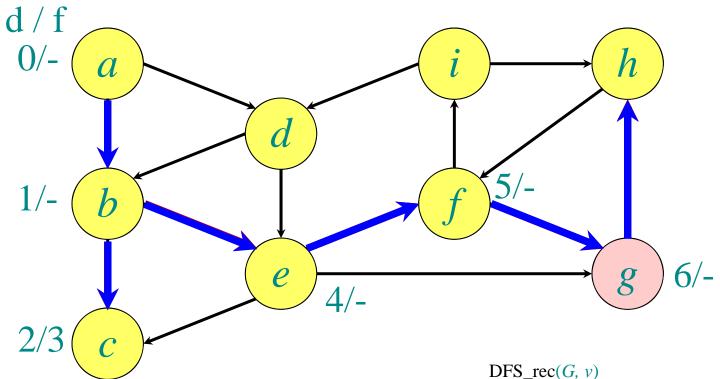

 $\pi$ : a b c d e f g h i - a b b e f g Store edges in predecessor array 10/23/17

CMPS 2200 Intro. to Algorithms

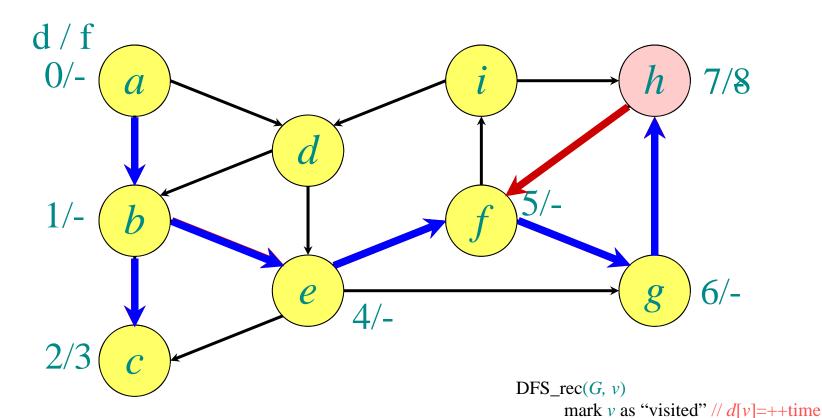

π: a b c d e f g h i

- a b b e f g

Store edges in predecessor array

mark v as "finished" //f[v] = ++time

for each w adjacent to v do

if w is unvisited

Add edge (v,w) to tree T

 $DFS_{rec}(G, w)$ 

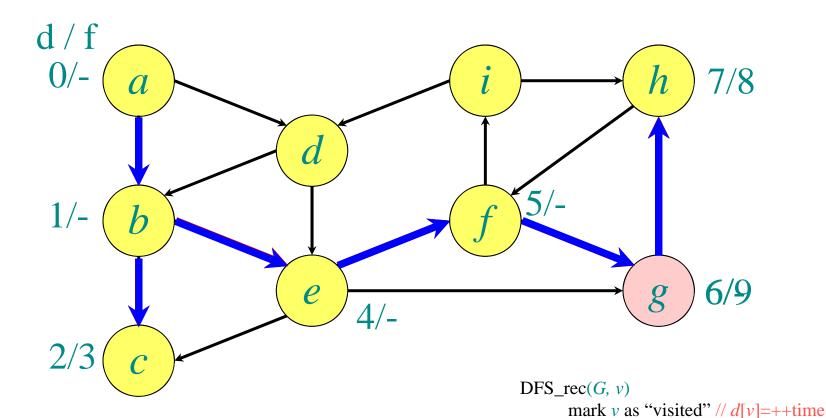

 $\pi$ : a b c d e f g h i - a b b e f g
Store edges in predecessor array CMPS 2200 Intro. to Algorithms

Add edge (v,w) to tree T

 $DFS_{rec}(G, w)$ 

mark v as "finished" //f[v]=++time

for each w adjacent to v do

if w is unvisited

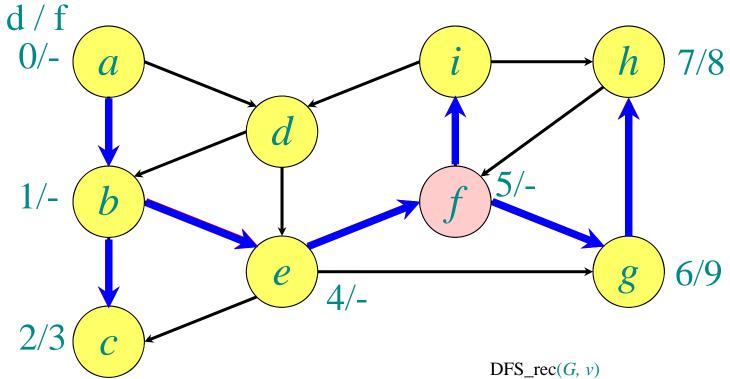

 $\pi$ : a b c d e f g h i - a b b e f g f
Store edges in predecessor array 10/23/17

CMPS 2200 Intro. to Algorithms

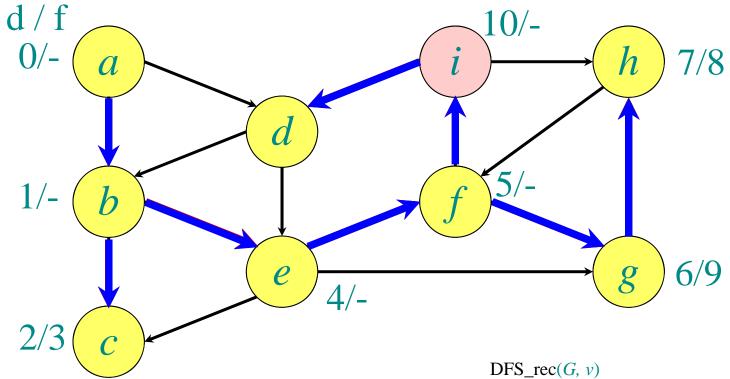

 $\pi$ : a b c d e f g h i - a b i b e f g f
Store edges in predecessor array 10/23/17

CMPS 2200 Intro. to Algorithms

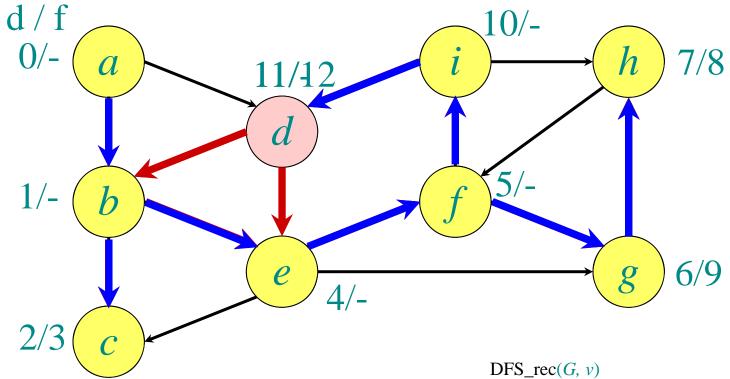

```
π: a b c d e f g h i

- a b i b e f g f

Store edges in predecessor array
```

mark v as "visited" // d[v]=++time for each w adjacent to v do if w is unvisited Add edge (v,w) to tree TDFS\_rec(G,w)mark v as "finished" // f[v]=++time

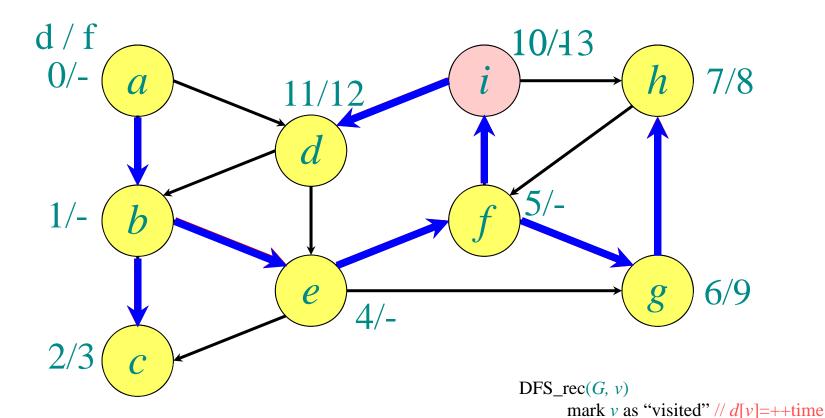

```
π: a b c d e f g h i

- a b i b e f g f

Store edges in predecessor array
```

mark v as "finished" //f[v] = ++time

 $DFS_{rec}(G, w)$ 

Add edge (v,w) to tree T

**for** each w adjacent to v **do if** w is unvisited

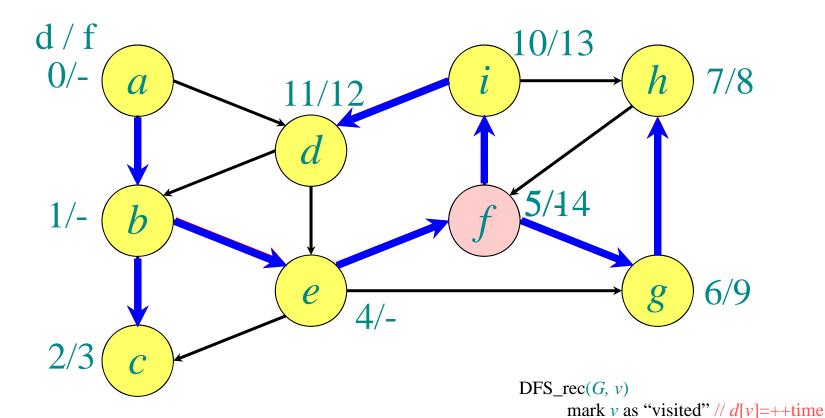

```
π: a b c d e f g h i

- a b i b e f g f

Store edges in predecessor array
```

if w is unvisited Add edge (v,w) to tree T DFS\_rec(G,w)mark v as "finished" // f[v]=++time

for each w adjacent to v do

### Example of depth-first search

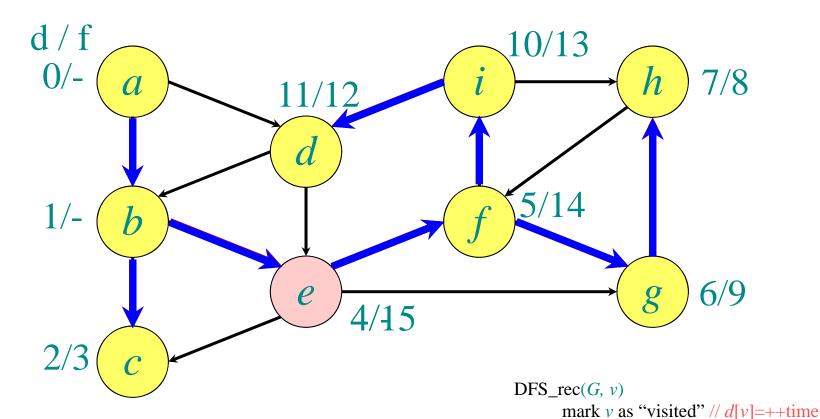

```
π: a b c d e f g h i

- a b i b e f g f

Store edges in predecessor array
```

C

mark v as "finished" //f[v] = ++time

 $DFS_{rec}(G, w)$ 

Add edge (v,w) to tree T

for each w adjacent to v do

if w is unvisited

#### **Example of depth-first search**

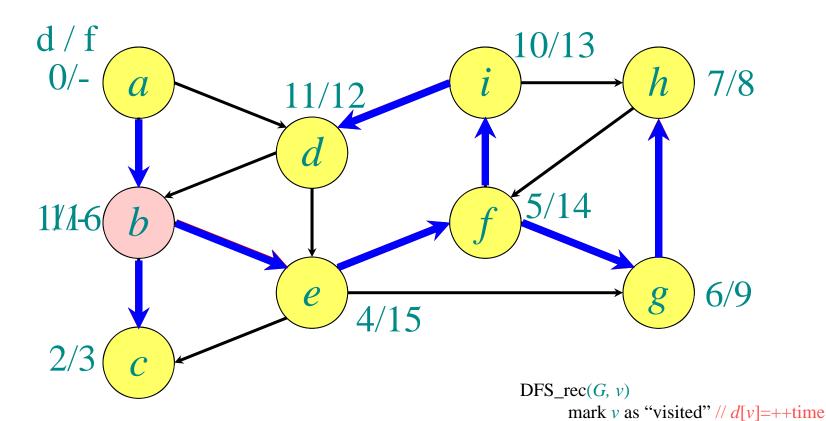

```
π: a b c d e f g h i

- a b i b e f g f

Store edges in predecessor array
```

1 C

for each w adjacent to v do

if w is unvisited

38

Add edge (v,w) to tree T

 $DFS_{rec}(G, w)$ 

mark v as "finished" //f[v]=++time

### **Example of depth-first search**

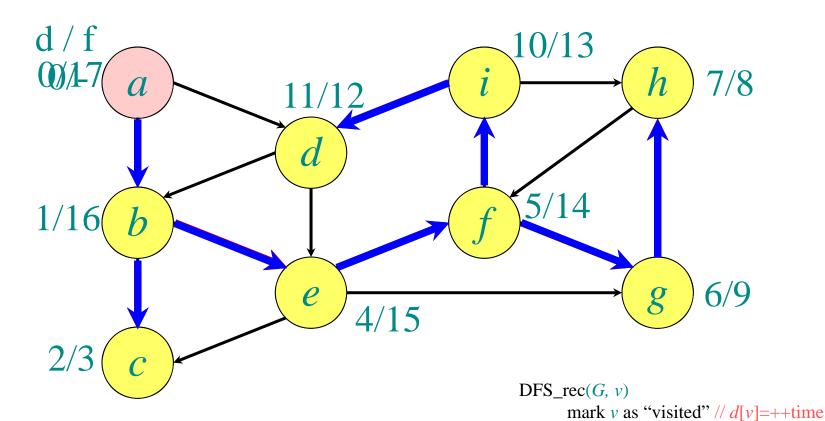

```
\pi: a b c d e f g h i
- a b i b e f g f
Store edges in predecessor array
                          CMPS 2200 Intro. to Algorithms
```

mark v as "finished" //f[v]=++time

for each w adjacent to v do

if w is unvisited

Add edge (v,w) to tree T

 $DFS_{rec}(G, w)$ 

# Depth-First Search (DFS)

```
DFS(G=(V,E))
     O(n)
                  Mark all vertices in G as "unvisited" // time=0
                  for each vertex v \in V do
    \mathbf{O}(n)
                      if v is unvisited
    without
                          DFS_{rec}(G,v)
    DFS_rec
              DFS_{rec}(G, v)
                  mark v as "visited" // d[v]=++time
O(1)
                  for each w adjacent to v do
                      if w is unvisited
O(deg(v))
                          Add edge (v,w) to tree T
without
                          DFS_{rec}(G,w)
recursive call
                  mark v as "finished" //f[v] = ++time
```

 $\Rightarrow$  With Handshaking Lemma, all recursive calls are O(m), for a total of O(n+m) runtime

DFS edge classification

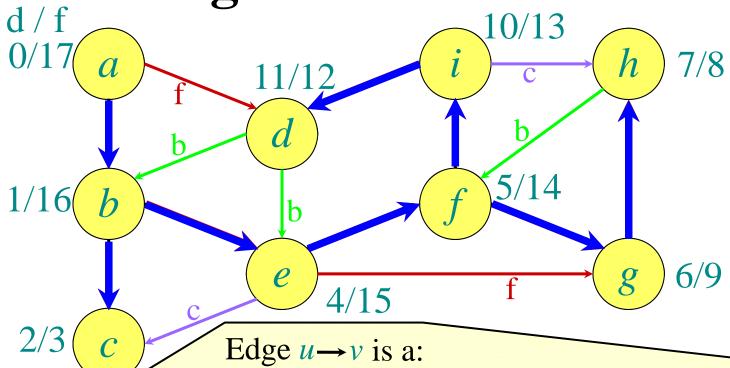

• tree edge, if it is part of the depth-first forest.

- back edge, if u connects to an ancestor v in a depth-first tree. It holds d(u) > d(v) and f(u) < f(v).
- forward edge, if it connects u to a descendant v in a depth-first tree. It holds d(u) < d(v).
- cross edge, if it is any other edge. It holds d(u)>d(v) and f(u)>f(v).

# Paths, Cycles, Connectivity

Let G=(V,E) be a directed (or undirected) graph

- A **path** from  $v_1$  to  $v_k$  in G is a sequence of vertices  $v_1, v_2, ..., v_k$  such that  $(v_i, v_{\{i+1\}}) \in E$  (or  $\{v_i, v_{\{i+1\}}\}\}$ )  $\in E$  if G is undirected) for all  $i \in \{1, ..., k-1\}$ .
- A path is **simple** if all vertices in the path are distinct.
- A path  $v_1, v_2, ..., v_k$  forms a **cycle** if  $v_1 = v_k$ .
- A graph with no cycles is **acyclic**.
  - An undirected acyclic graph is called a **tree**. (Trees do not have to have a root vertex specified.)
  - A directed acyclic graph is a **DAG**. (A DAG can have undirected cycles if the direction of the edges is not considered.)
- An undirected graph is **connected** if every pair of vertices is connected by a path. A directed graph is **strongly connected** if for every pair  $u,v \in V$  there is a path from u to v and there is a path from v to v.
- The (strongly) connected components of a graph are the equivalence classes of vertices under this reachability relation.

#### **DAG** Theorem

**Theorem:** A directed graph G is acyclic

 $\Leftrightarrow$  a depth-first search of G yields no back edges.

#### **Proof:**

"⇒": Suppose there is a back edge (u,v). Then by definition of a back edge there would be a cycle.

"\(\infty\)": Suppose G contains a cycle c. Let v be the first vertex to be discovered in c, and let u be the preceding vertex in c. v is an ancestor of u in the depth-first forest, hence (u,v) is a back edge.

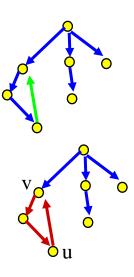

# **Topological Sort**

**Topologically sort** the vertices of a **directed acyclic graph** (**DAG**):

• Determine  $f: V \to \{1, 2, ..., |V|\}$  such that  $(u, v) \in E$  $\Rightarrow f(u) < f(v)$ .

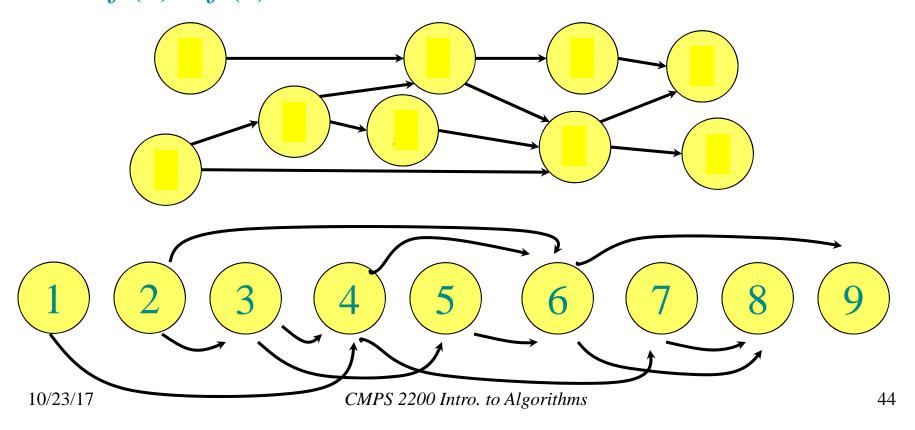

# **Topological Sort Algorithm**

- Store vertices with in-degree 0 in a queue Q.
- While Q is not empty
  - Dequeue vertex v, and give it the next number
  - Decrease in-degree of all adjacent vertices by 1
  - Enqueue all vertices with in-degree 0

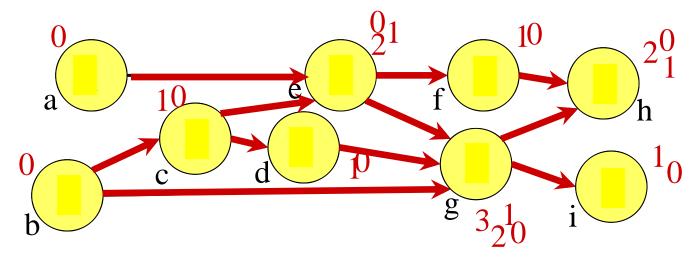

Q: a, b, c, e, d, f, g, i, h

# **Topological Sort Runtime**

#### **Runtime:**

 O(|V|+|E|) because every edge is touched once, and every vertex is enqueued and dequeued exactly once

### DFS-Based Topological Sort Algorithm

- Call DFS on the directed acyclic graph G=(V,E)
  - ⇒ Finish time for every vertex
- Reverse the finish times (highest finish time becomes the lowest finish time,...)
  - $\Rightarrow$  Valid function  $f': V \rightarrow \{1, 2, ..., |V|\}$  such that  $(u, v) \in E \Rightarrow f'(u) < f'(v)$

Runtime: O(|V|+|E|)

### **DFS-Based Topological Sort**

• Run DFS:

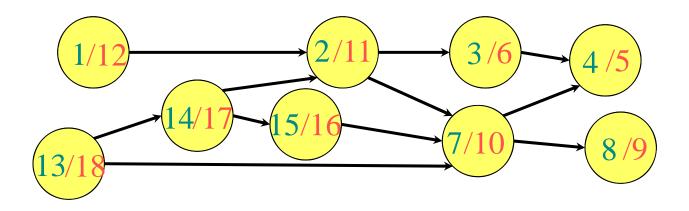

• Reverse finish times:

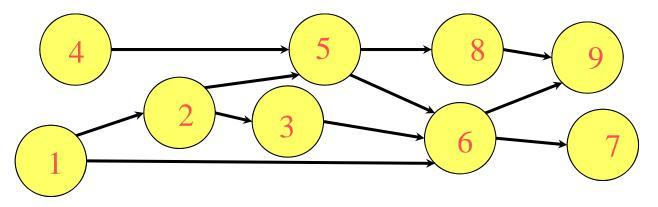

#### **DFS-Based Top. Sort Correctness**

- Need to show that for any  $(u, v) \in E$  holds f(v) < f(u). (since we consider reversed finish times)
- Consider exploring edge (u, v) in DFS:
  - v cannot be visited and unfinished (and hence an ancestor in the depth first tree), since then (u,v) would be a back edge (which by the DAG lemma cannot happen).
  - If v has not been visited yet, it becomes a descendant of u, and hence f(v) < f(u). (tree edge)
  - If v has been finished, f(v) has been set, and u is still being explored, hence f(u) > f(v) (forward edge, cross edge).

# **Topological Sort Runtime**

#### **Runtime:**

- O(|V|+|E|) because every edge is touched once, and every vertex is enqueued and dequeued exactly once
- DFS-based algorithm: O(|V| + |E|)